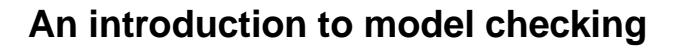

**University of Alberta Edmonton July 3rd, 2002**

**Slide 1**

**Slide 2**

# **Guy Tremblay Dept. d'informatique ´ UQAM**

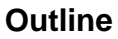

- What are formal specification and verification methods?
- What is model checking?
	- **–** How can the behavior of a reactive system be specified?
	- **–** How can temporal properties be specified?
- How can model checking be done?
- Why and how can model checking be done in parallel?

# **1 What are formal methods?**

"[Formal methods are] mathematically based techniques used to describe the properties of computing systems. They [are used to] specify, develop, and verify systems in <sup>a</sup> systematic and rigorous manner [...]" [Wing90]

Key elements of a formal method:

# **Slide 3**

- Formal language for writing specifications
- Rules to check the quality of the specifications
- **Strategies and rules to refine and verify the specifications**

Foundation on which everything rests = Formal specifications

# **What is a formal** specification **language?**

Formal language  $\Rightarrow$  well-defined syntax and semantics:

- Syntax = EBNF, syntax diagrams, etc.
- **Semantics = algebras, automatas and transition systems, relations and predicates, etc.**

#### **Slide 4**

Specification lang.  $\Rightarrow$  describes the external behavior of a software component ...

- by describing its key properties
- in an abstract way (without unneeded implementation details)
- without saying how it is going to be implemented (non-algorithmic)

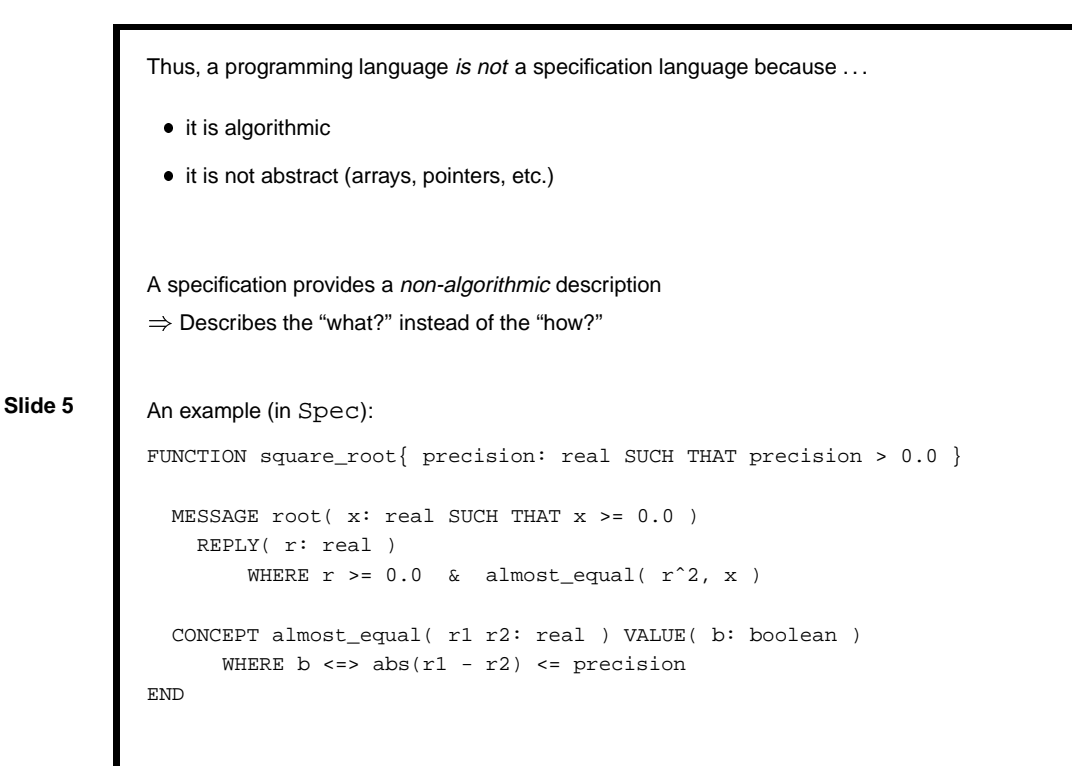

# **What are the major benefits of formal specifications and formal methods?** "Having to better understand the specificand by compeling the analyst to be abstract yet precise about the properties of the system can be more rewarding than having the specification itself." [Wing90] Specifications are more explicit, precise, with less ambiguity. • Formalization effort  $\Rightarrow$  help identify errors, ambiguities, and problems early. Provide a better foundation for implementation work. Allows for use of tools (manipulation, analysis, simulation). **• Basis for developing tests.** • Provide a basis for doing formal verification.

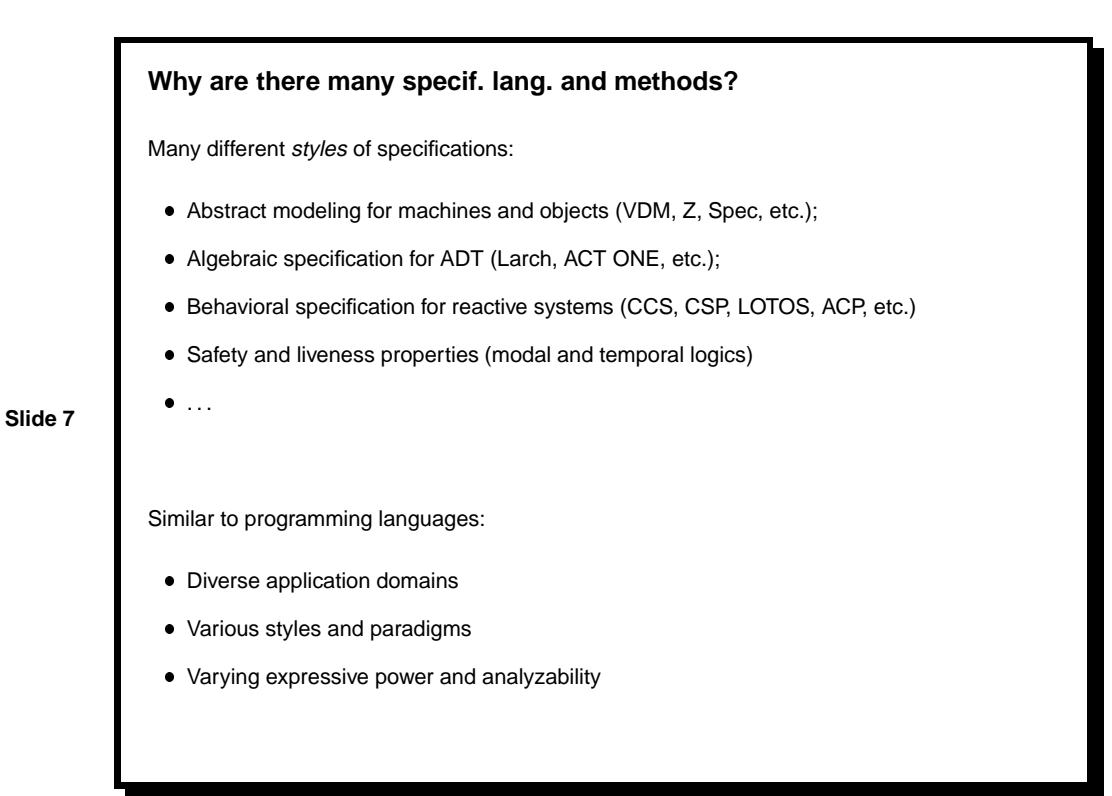

# **2 Specifying reactive and concurrent systems**

A system is said to be reactive ...

- when it maintains a constant interaction with its environment
- when its behavior is "event-driven"

- A system is said to be concurrent
	- when its behavior is determined by the *interaction* of multiple tasks (processes) that cooperate and exchange information

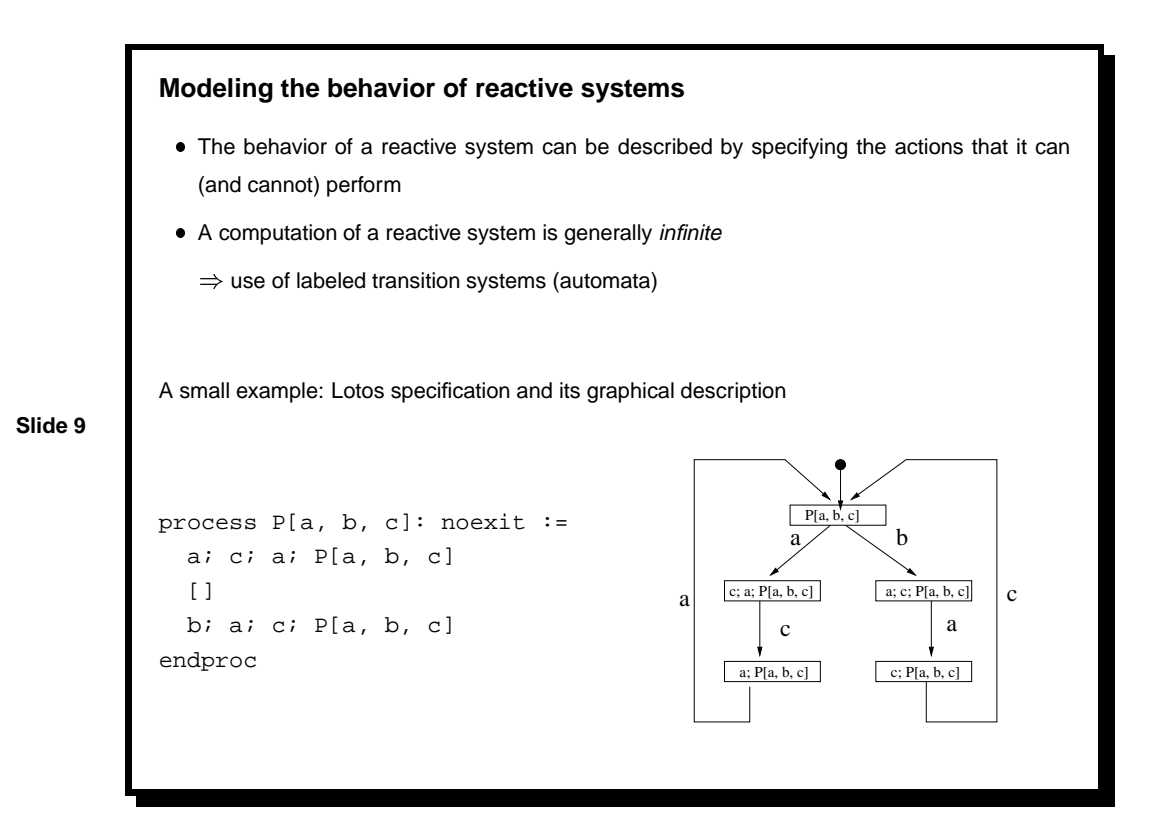

# **Modeling concurrent systems**

Concurrent behavior can be expressed by interleaving semantics:

- Concurrent (unordered) actions can occur in any order
	- $\Rightarrow$  any possible interleaving is allowed
- Synchronized actions = actions performed synchronously by two (or more) agents  $\Rightarrow$  only one action visible

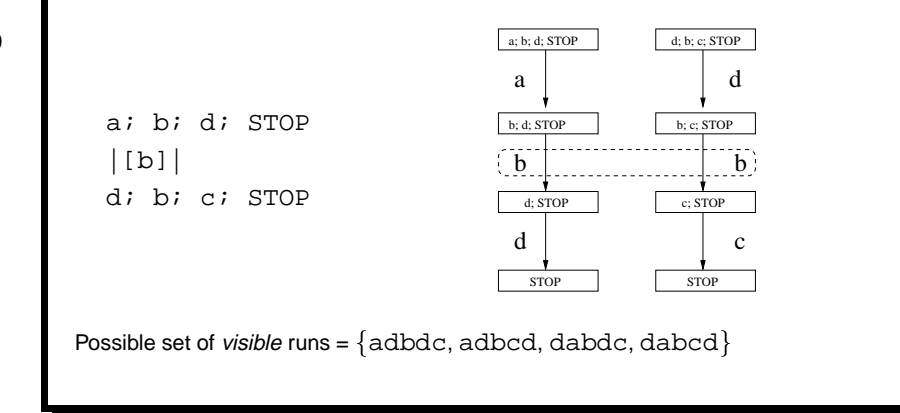

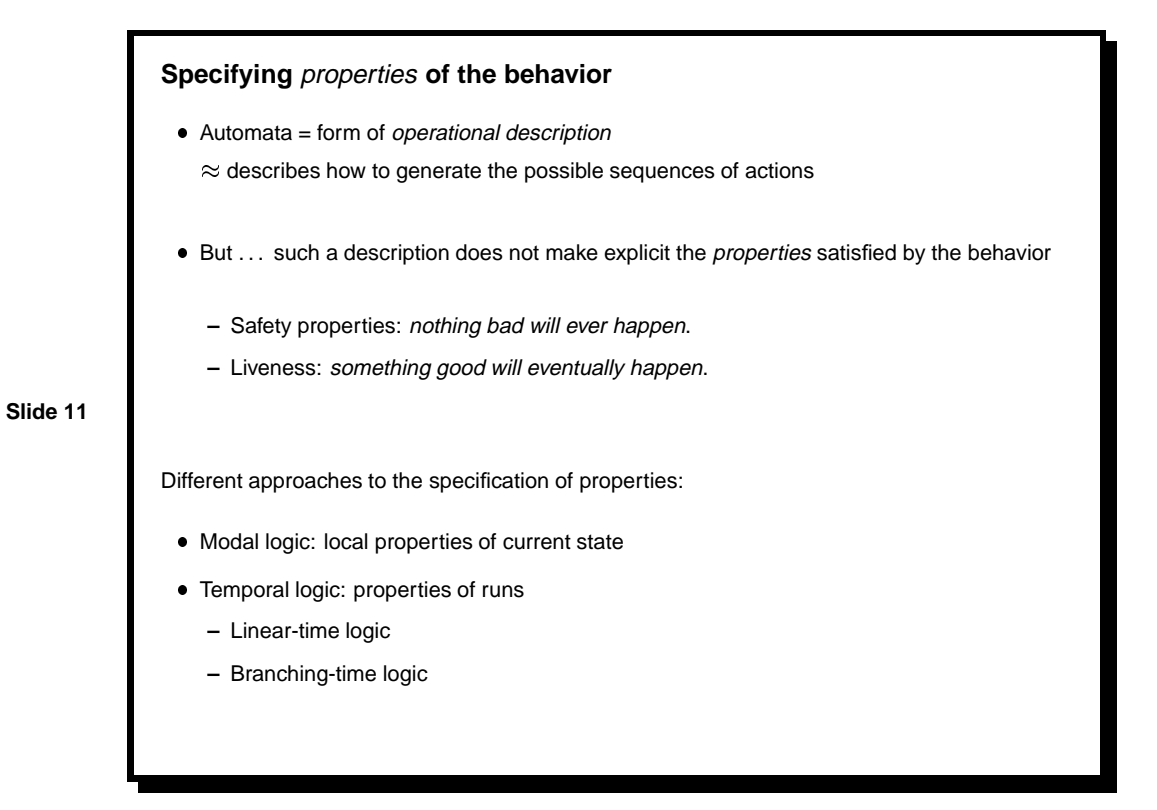

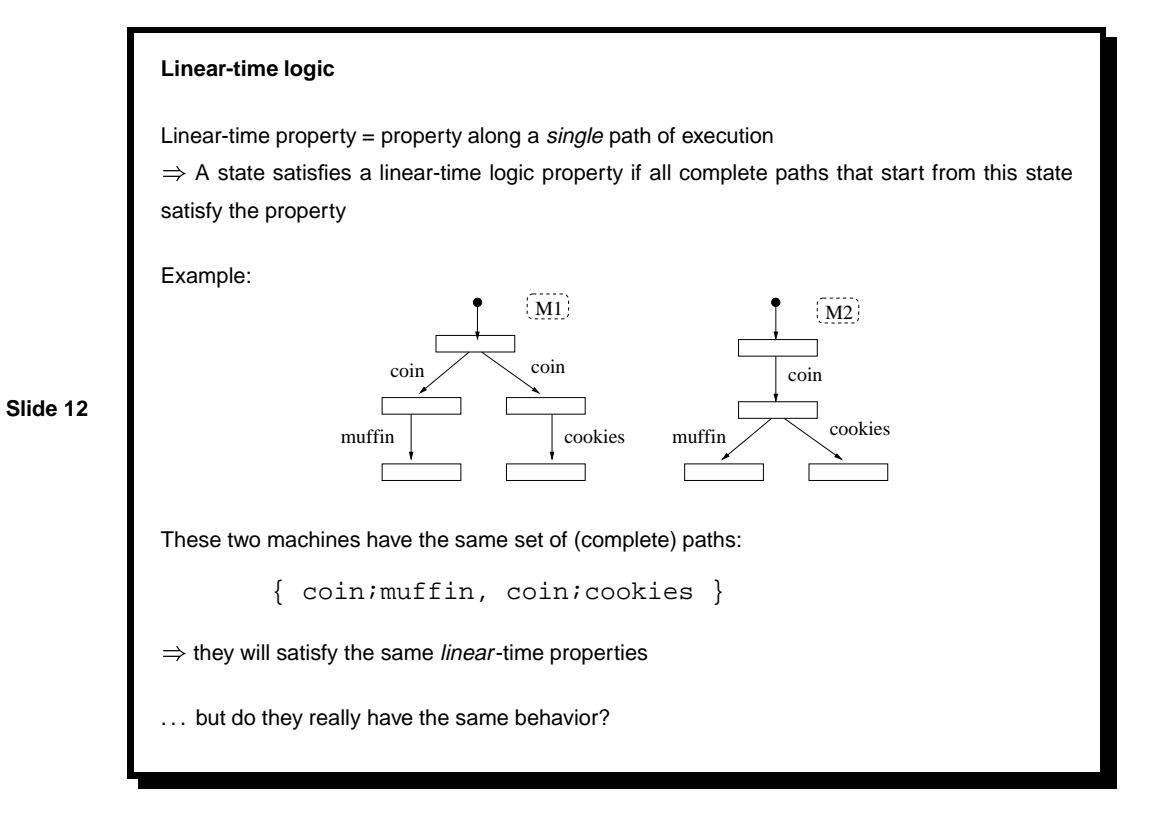

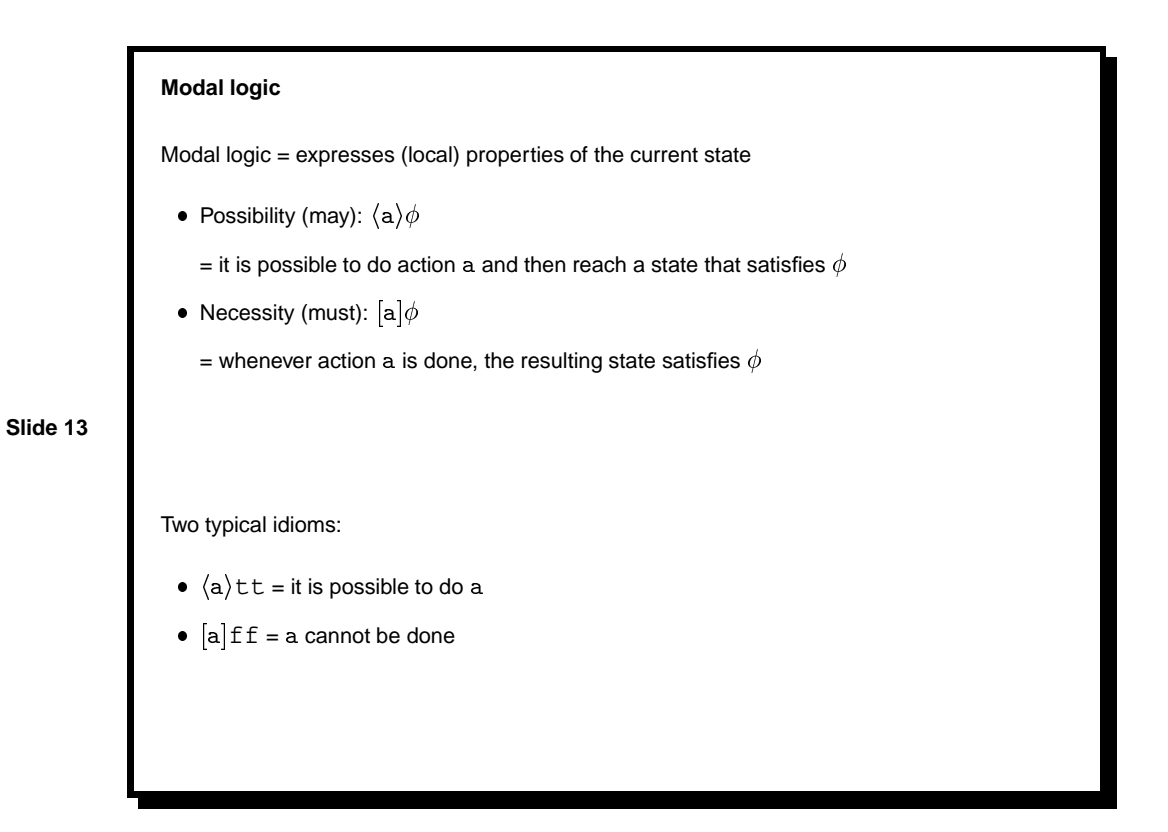

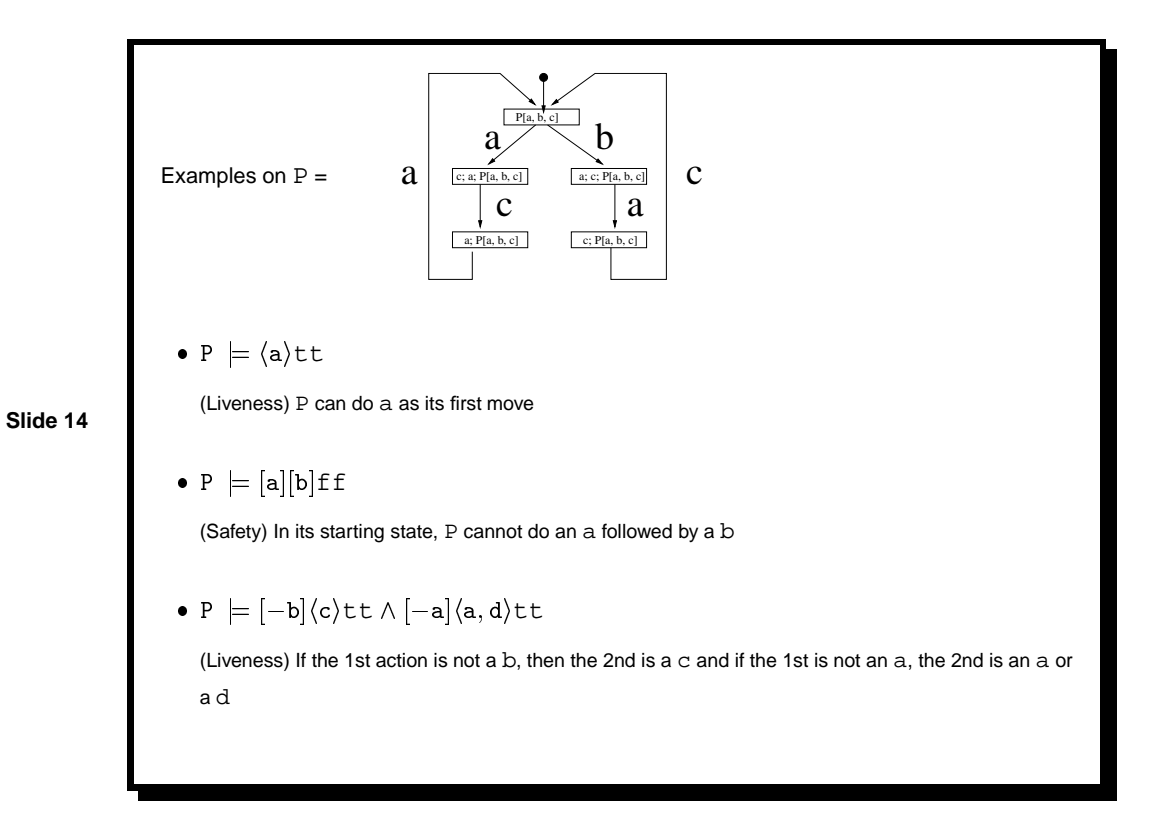

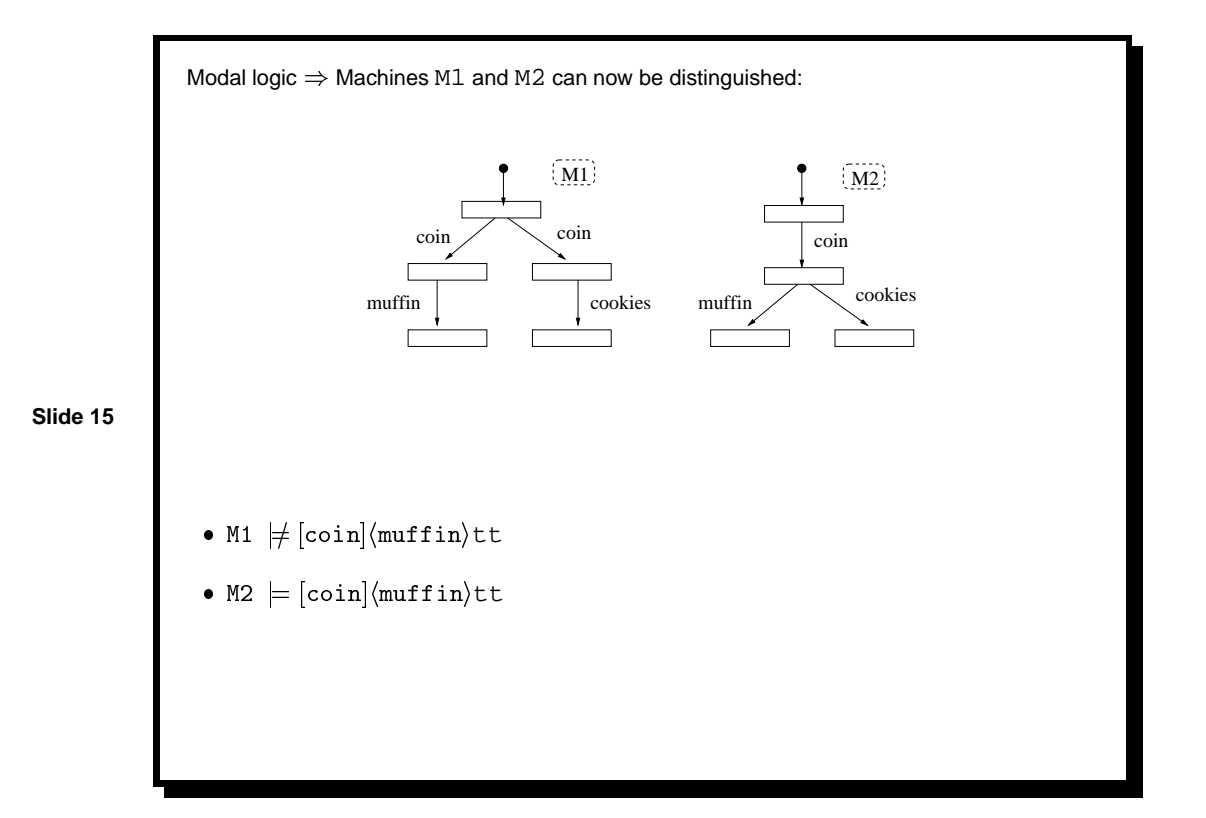

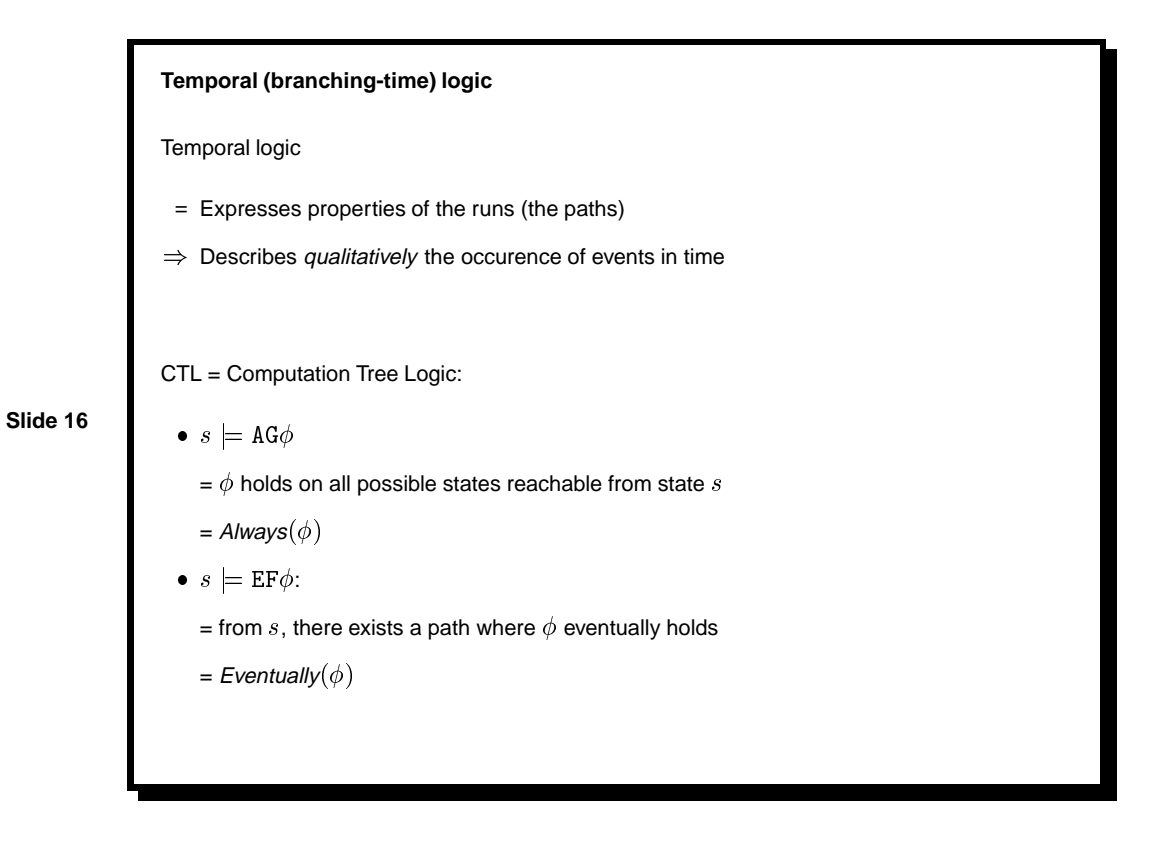

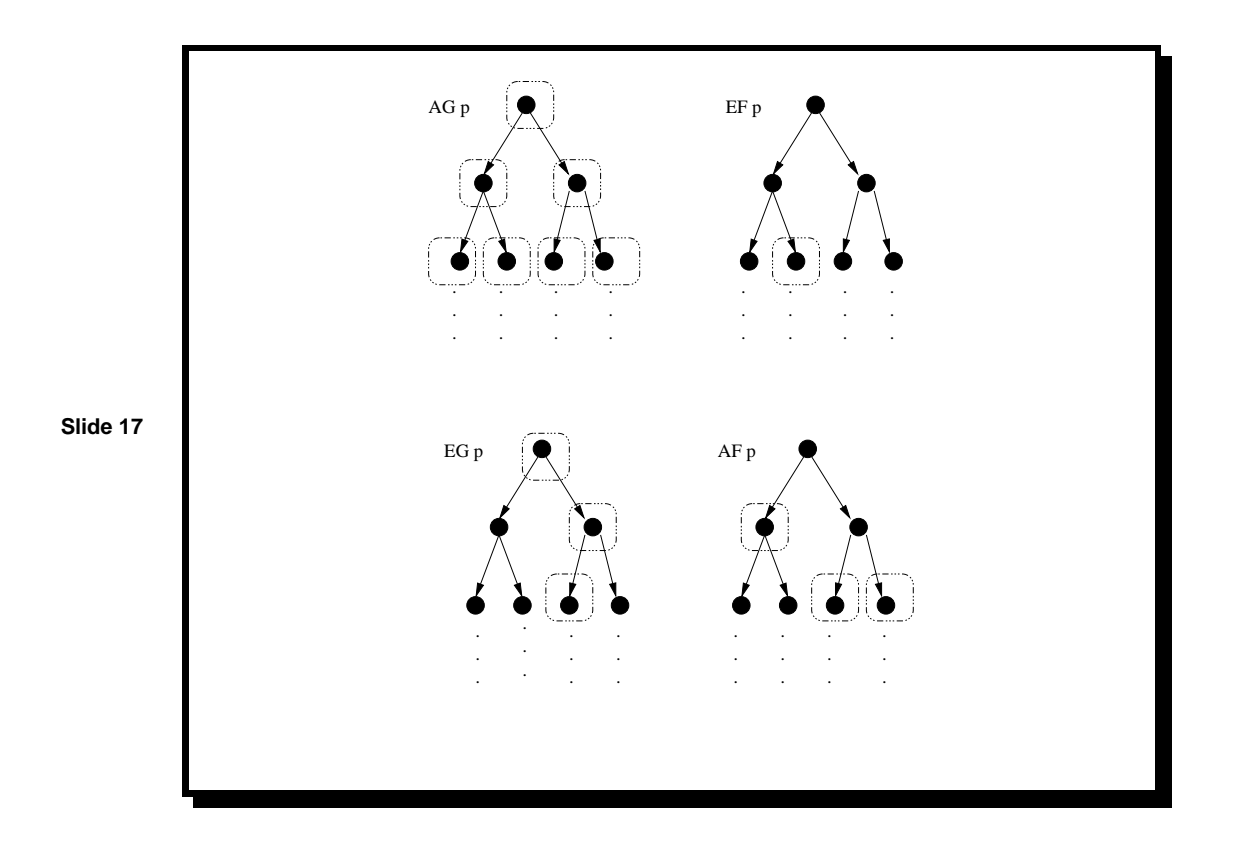

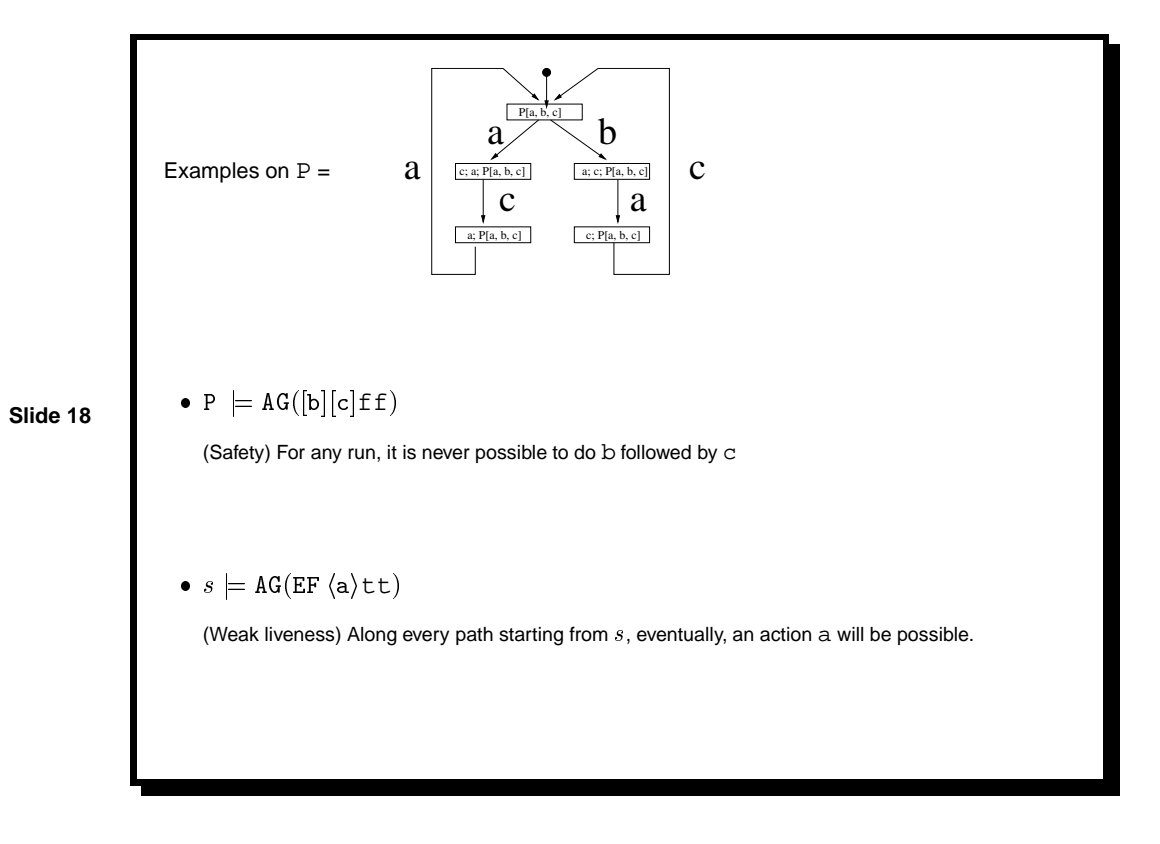

# **Mu-calculus**

Modal mu-calculus = A temporal logic with explicit fixpoint operators

Syntax:

$$
\phi ::= \mathtt{tt} \mid \mathtt{ff} \mid X \mid \phi_1 \land \phi_2 \mid \phi_1 \lor \phi_2 \mid [L] \phi \mid \langle L \rangle \phi \mid \mu X. \phi \mid \nu X. \phi
$$

**Slide 19**

Always and Eventually using fixpoint operators:

Always $(\phi)$  =  $\nu X.\phi \wedge [-]X$ Eventually $(\phi)$  =  $\mu X.\phi \vee \langle - \rangle X$ 

# **3 Model checking**

Model checking = "<sup>A</sup> technique that relies on building <sup>a</sup> finite model of <sup>a</sup> system and checking that <sup>a</sup> desired property holds in that model." [ClarkeEtAl96]

Model checking = An automatic technique for verifying properties of finite state systems

### **Slide 20**

# General approach:

- 1. Construct  $M = a$  model (of the behavior of the system)
- 2. Specify  $\phi = a$  property expected of the system (expressed in modal/temporal logic)
- 3. Check that  $M$  satisfies  $\phi$ . If not, produce counter-examples.

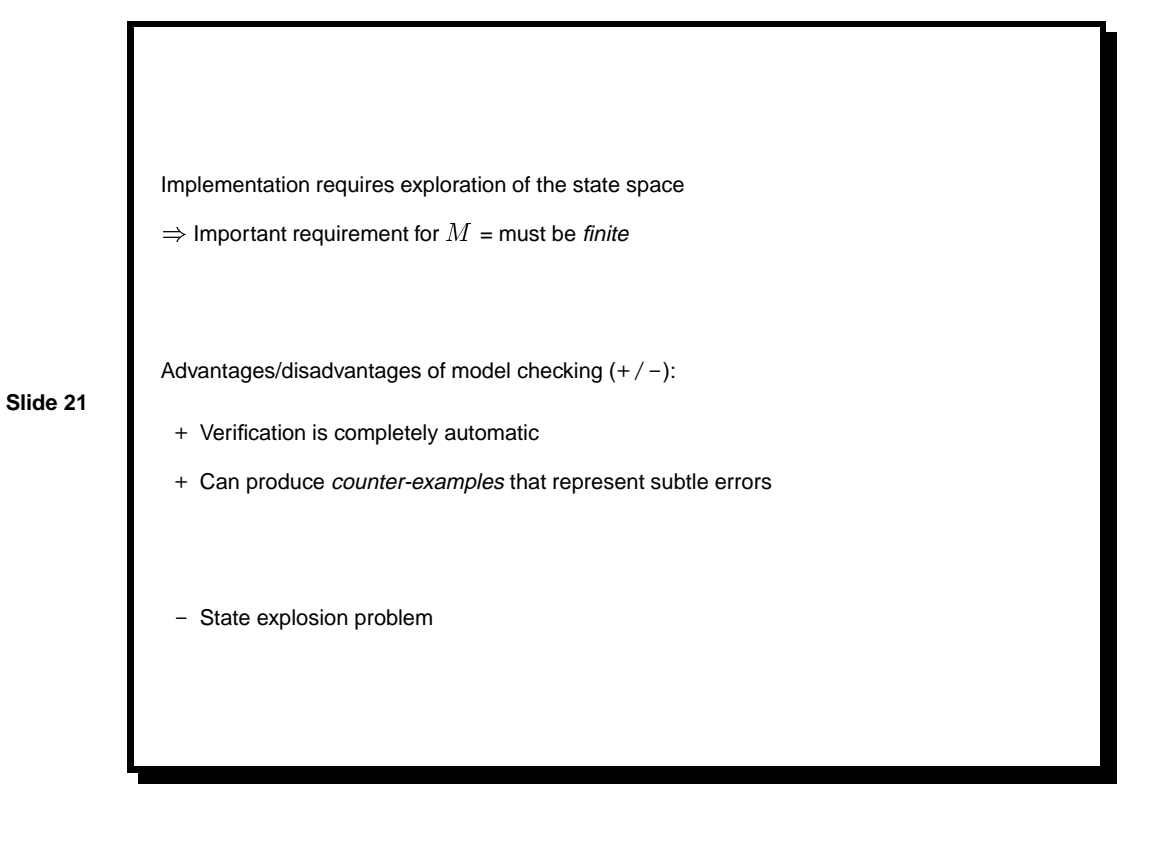

Primary applications (so far) = hardware and protocol verification:

- IEEE Futurebus+ cache coherence protocol [McMillan93] (a number of previously undetected errors were found)
- ISDN/ISUP telecommunication protocol [Holzmann92] (122 errors found)

- HDLC channel controller [DePalmaGla96] (uncovered major bug)
- Active structural control system in civil engineering [ElseaidyEtAl96] (uncovered major bug that could have worsen effect of vibration)
- $\bullet$  ...

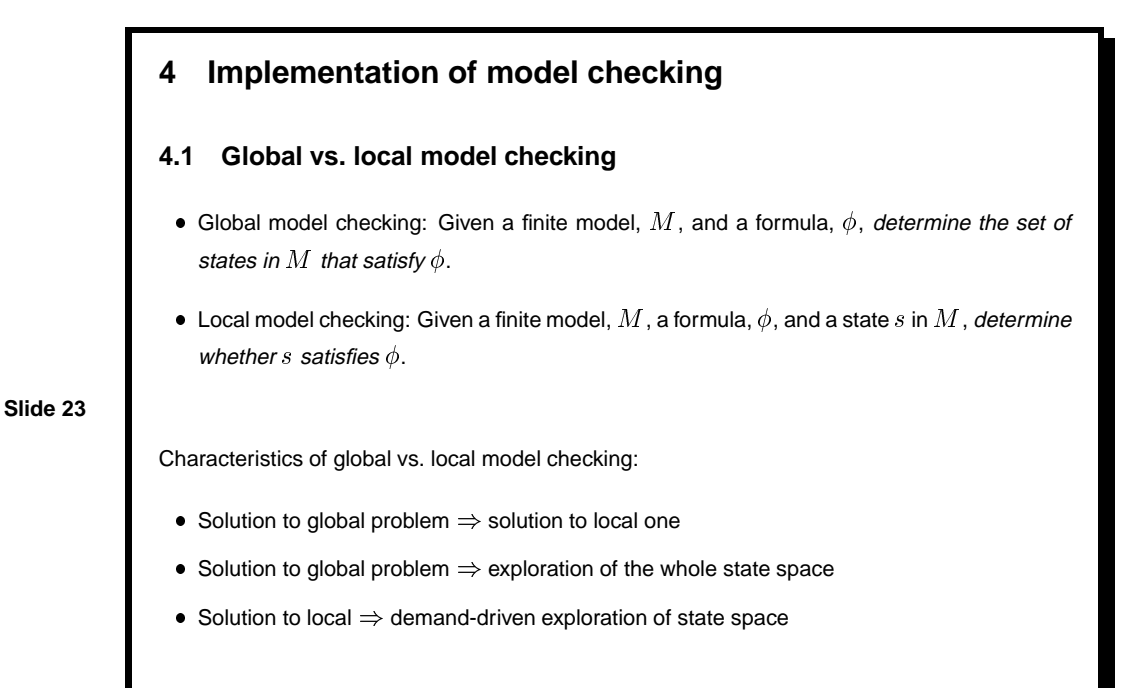

### **4.2 How to compute fixpoints**

Solving model checking problem  $\Rightarrow$  need to find solutions to recursive equations.

Let  $\langle - \rangle$  and  $[-]$  denote the uses of the modalities with arbitrary actions.

Recall that:

- AG $\phi$  = Always $(\phi)$
- EF $\phi$  = Eventually $(\phi)$

Always and Eventually can be defined recursively:

Always $(\phi) = \phi \wedge [-]$ Always $(\phi)$ Eventually $(\phi)$  =  $\phi \vee (-)$  Eventually $(\phi)$ 

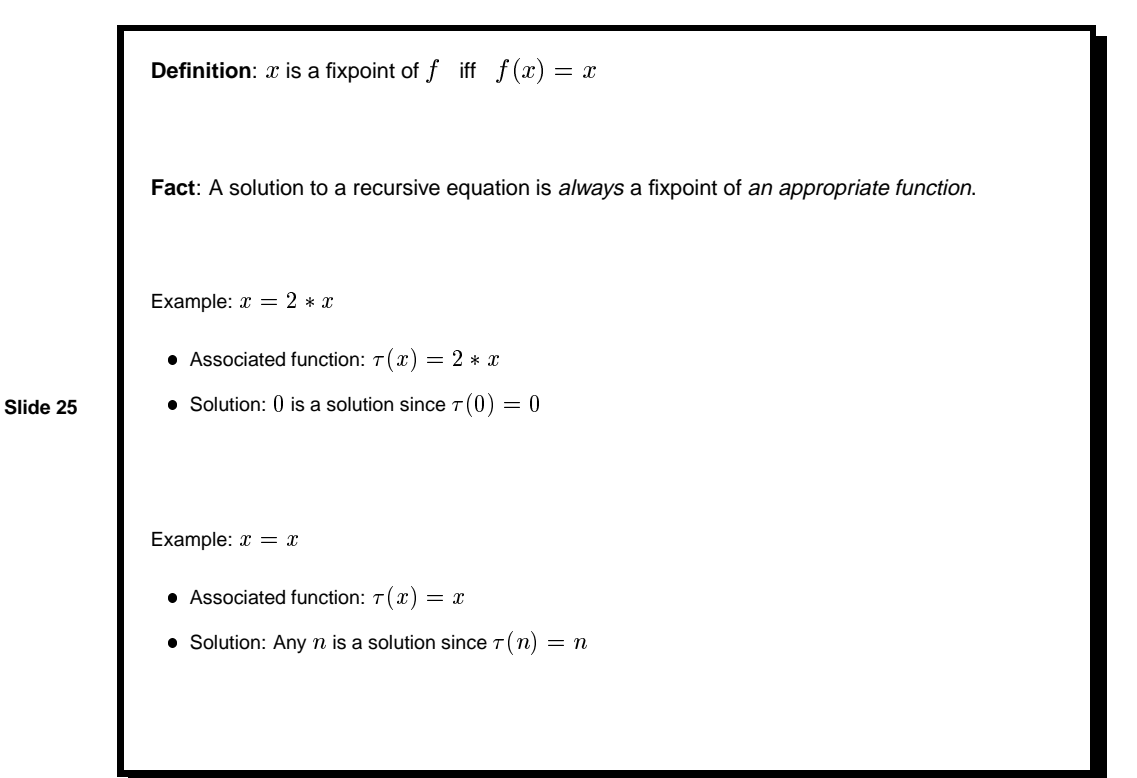

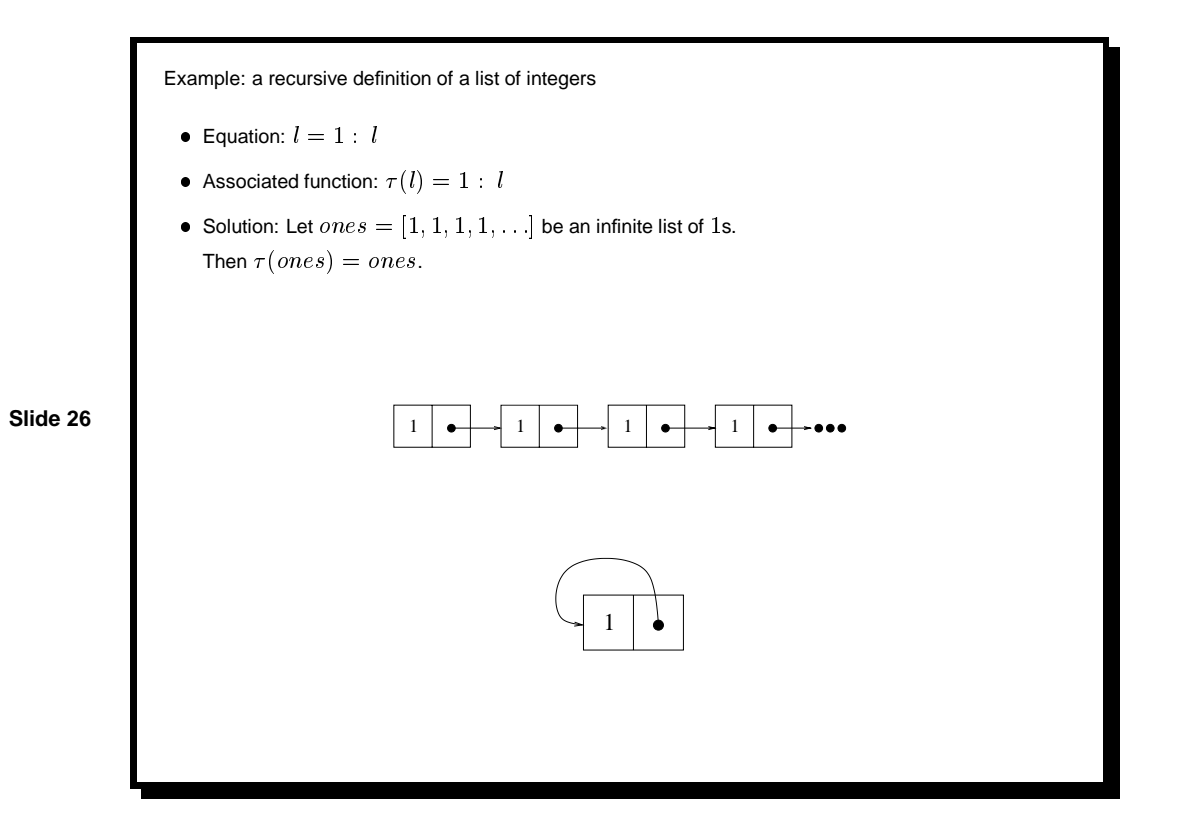

**Fact:** The least solution of a functional  $\tau$  can be obtained as the limit of a sequence of approximations (where  $\perp$  is the least element of the domain):

$$
\bigsqcup_{n=0}^\infty \tau^n(\bot)
$$

Example:

- $\bullet\,$  Let  $\tau(l)=1:\ l$
- Let  $\tau^{\mathrm{\scriptscriptstyle U}}(l) = \bot$

• Let 
$$
\tau^{i+1}(l) = \tau(\tau^i(l)) = 1 : \tau^i(l)
$$

**Slide 27**

 $\tau^0(\perp)$  =  $\perp$  $\tau^{\scriptscriptstyle \perp}(\bot)$  = 1:  $\bot$  $\tau^2(\perp)$  = 1:1:1 :::  $\tau^{i+1}(\bot)$  = 1:1:...: $\bot$ 

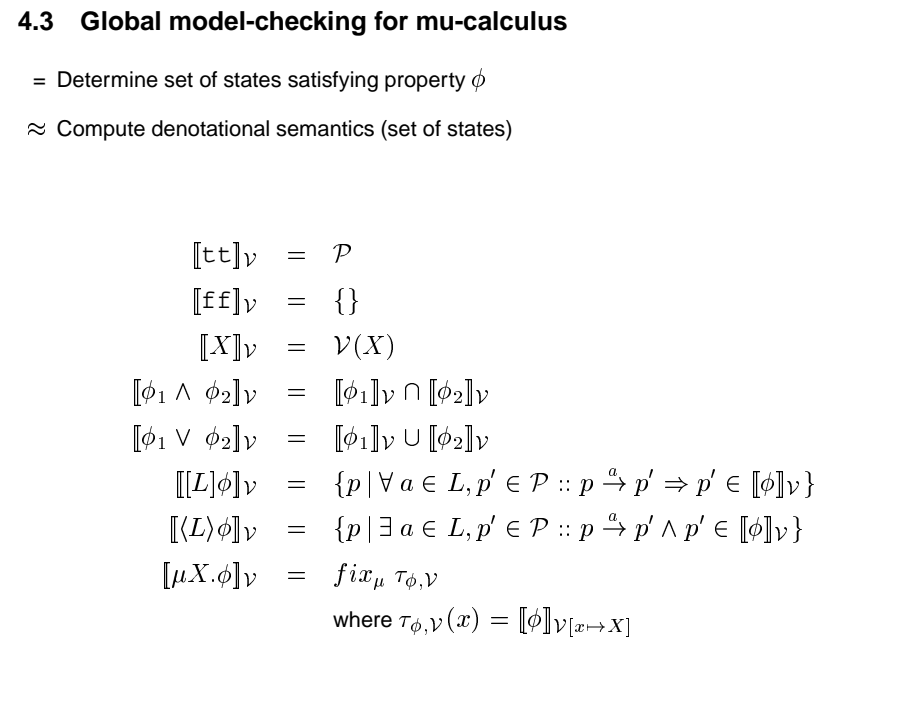

$$
fix_{\mu} \tau_{\phi,\mathcal{V}} = \bigcup_{n=0}^{\infty} \tau_{\phi,\mathcal{V}}^n(\{\})
$$

Where

$$
\tau^{0}(x) = x
$$

$$
\tau^{i+1}(x) = \tau(\tau^{i}(x))
$$

**Slide 29**

Termination property: Since the model (number of states) is finite, a fixpoint will be reached after a finite number of iterations

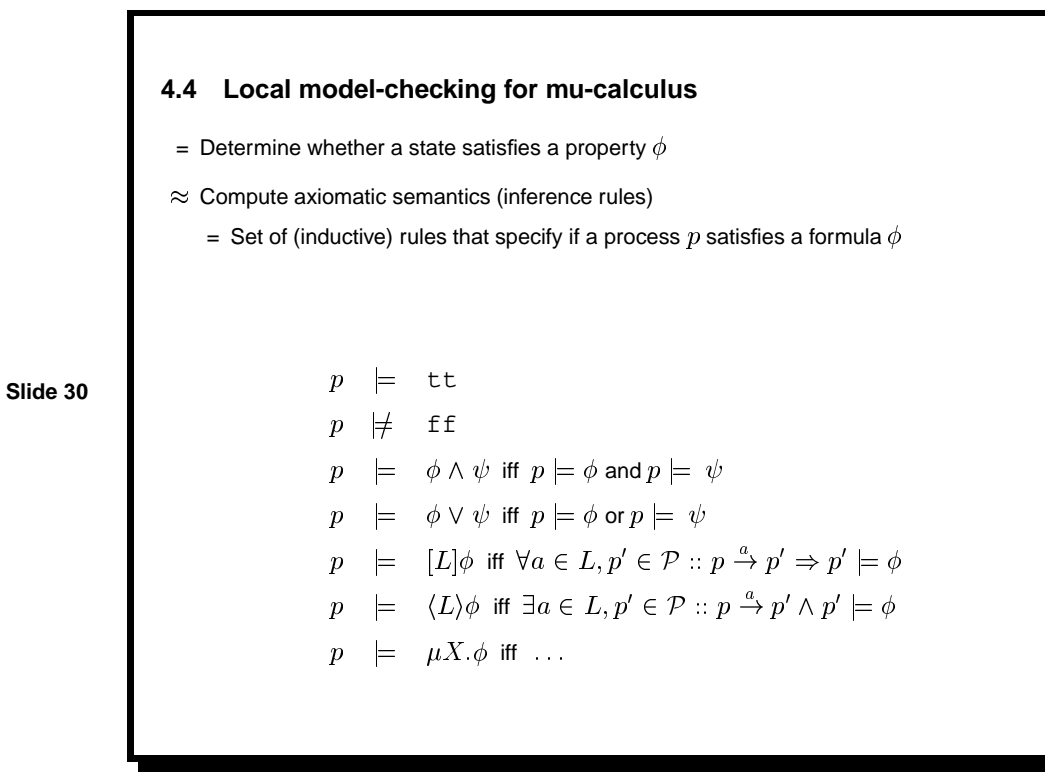

# **5 Parallel model checking**

# **5.1 The state explosion problem**

Modeling of concurrency by interleaving  $\Rightarrow$  Total number of states may grow exponentially with the number of concurrently executing components

#### Example:

**Slide 31**

- $\bullet$  100 lines Lotos specification with 10 small processes  $\Rightarrow$ 
	- **–** 56 000 states
	- **–** 180 000 transitions

Global model checking and exhaustive exploration of the state space

- $\Rightarrow$  keep state space in memory to avoid multiple exploration of same state
- $\Rightarrow$  lot of space required to store the graph (LTS)

Possible solutions to state explosion problem

- Symbolic model checking
- Exploit various kinds of information to reduce the number of states/transitions (as long as the key properties are preserved)
- $\bullet$  ...

**Slide 32**

Use a parallel machine with multiple nodes to provide more memory

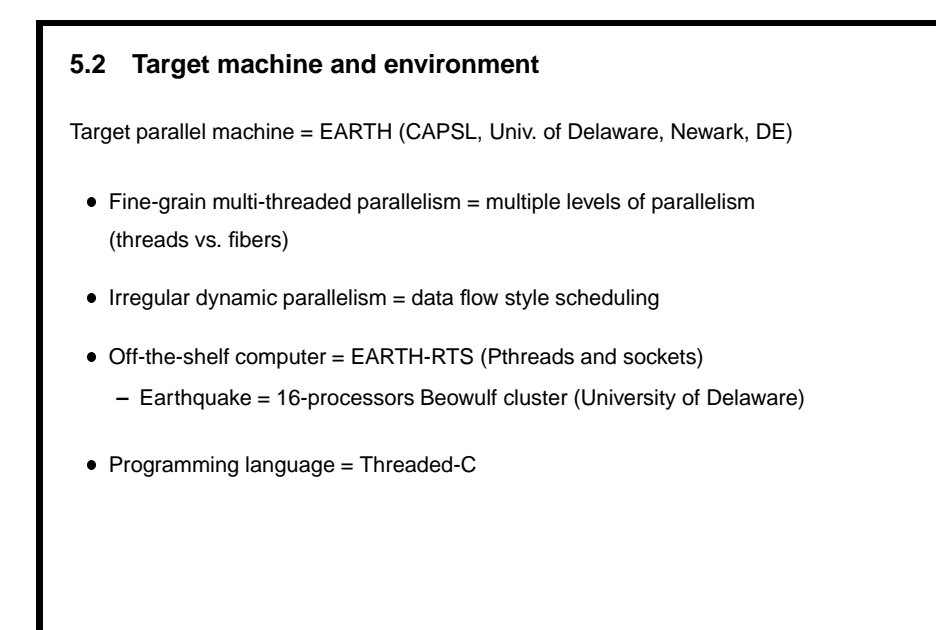

**Slide 33**

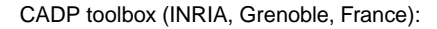

- Translator from Lotos to LTS + numerous other tools:
	- **–** Simulation
	- **–** Equivalence checking
	- **–** Model checking for regular alternation-free mu-calculus
	- **–** ...

- **•** LTS provides an *implicit* representation of the graph (transition function)
- Goal = construct an explicit representation (state graph)

```
5.3 Distributing the graph
General strategy for distributing the graph  Traverse the graph by evaluating the transition function
  Use a dispersion function h to distribute the states on the various processors
  \bullet Handle transition t = (s1, e, s2) on processor h(s2) Never send a transition more than once by keeping track of the states that have been
   visited
```

```
Pseudo-code:
   // Initialization phase in process 0
   s0 = start\_state();
   visited = {s0};
   FOREACH transition t = (s0, e, s1) going out of s0 DO
     SEND t TO processor h(s1);
   END
    // Processing phase (on all processors)
    WHILE not terminated (?!) DO
      RECEIVE transition t0 = (s0, e0, s1) from arbitrary process;
      IF !(s1 IN visited) THEN
        visited = visited U {s1};
        FOREACH transition t = (s1, e, s2) going out of s1 DO
           SEND t TO process h(s2);
        END
      END
    END
  }
```
**Slide 35**

# **5.4 Detecting termination**

Key problem = Detecting when all transitions have been processed

Currently implemented solution = Distributed detection termination based on the number of messages sent/received

# **5.5 Next step = perform model checking**

**Slide 37**

- Currently: Only distribution of transitions has been implemented (graduate course project)
- Still need to add processing associated with model checking itself
	- $-$  Global model checking  $\Rightarrow$  multiple exploration of the graph (fixpoint computation)
	- $-$  Local model checking  $\Rightarrow$  demand-driven exploration

# **Slide 38 6 Conclusion** • Model checking is an interesting approach to formal verification because it is *automatic*  Major difficulty = need to handle large state space On-going and future work: **–** Short-term = see how parallel and distributed execution can help with state explosion problem **–** Long-term = apply model checking to  $\pi$ -calculus  $\Rightarrow$  handle mobile processes (dynamic and non-finite state space ; (